## Møteprotokoll

Ekstraordinært årsmøte

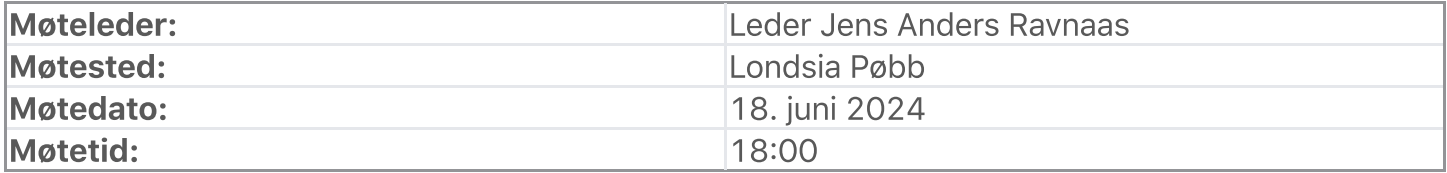

### Oppmøte/forfall

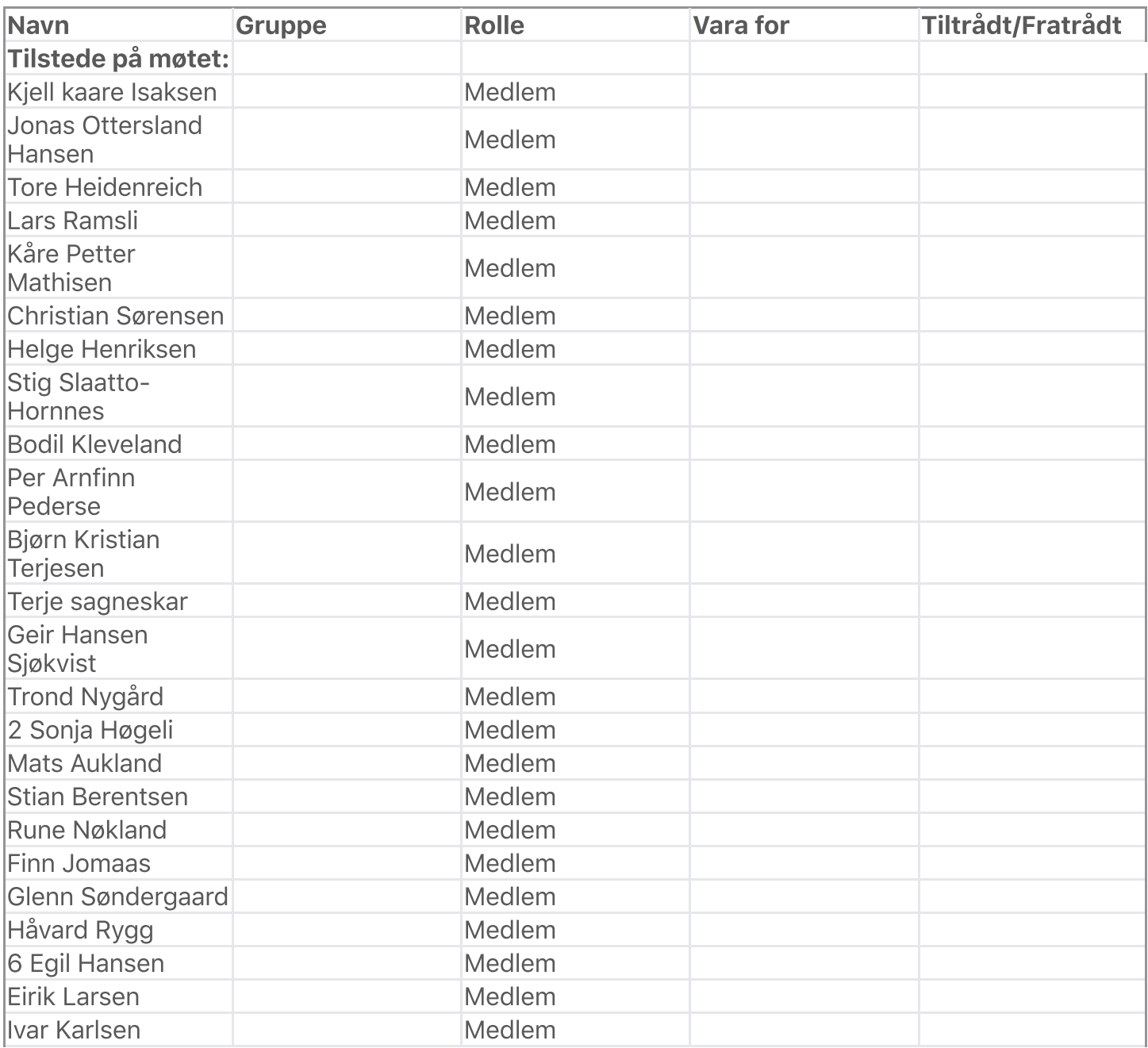

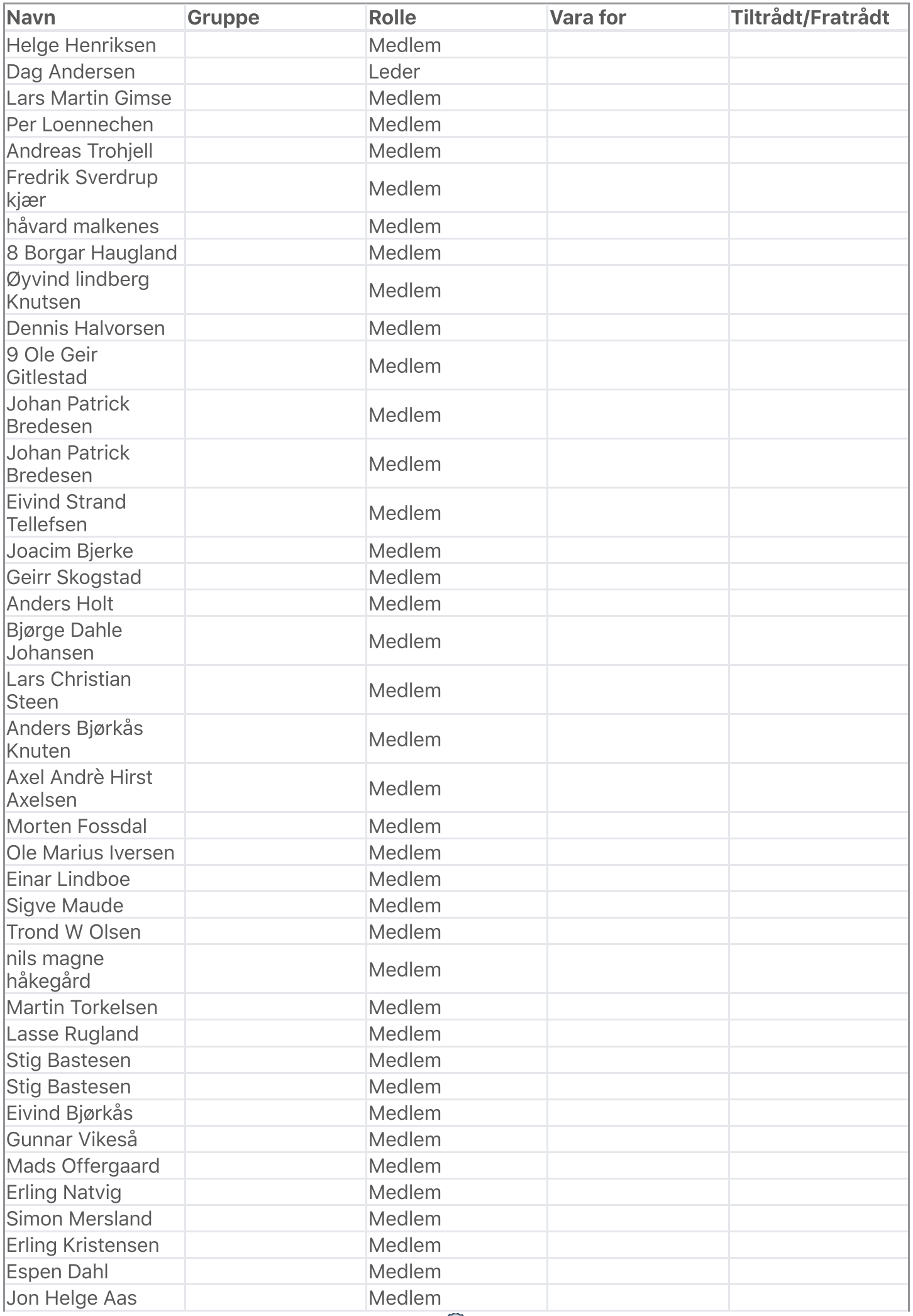

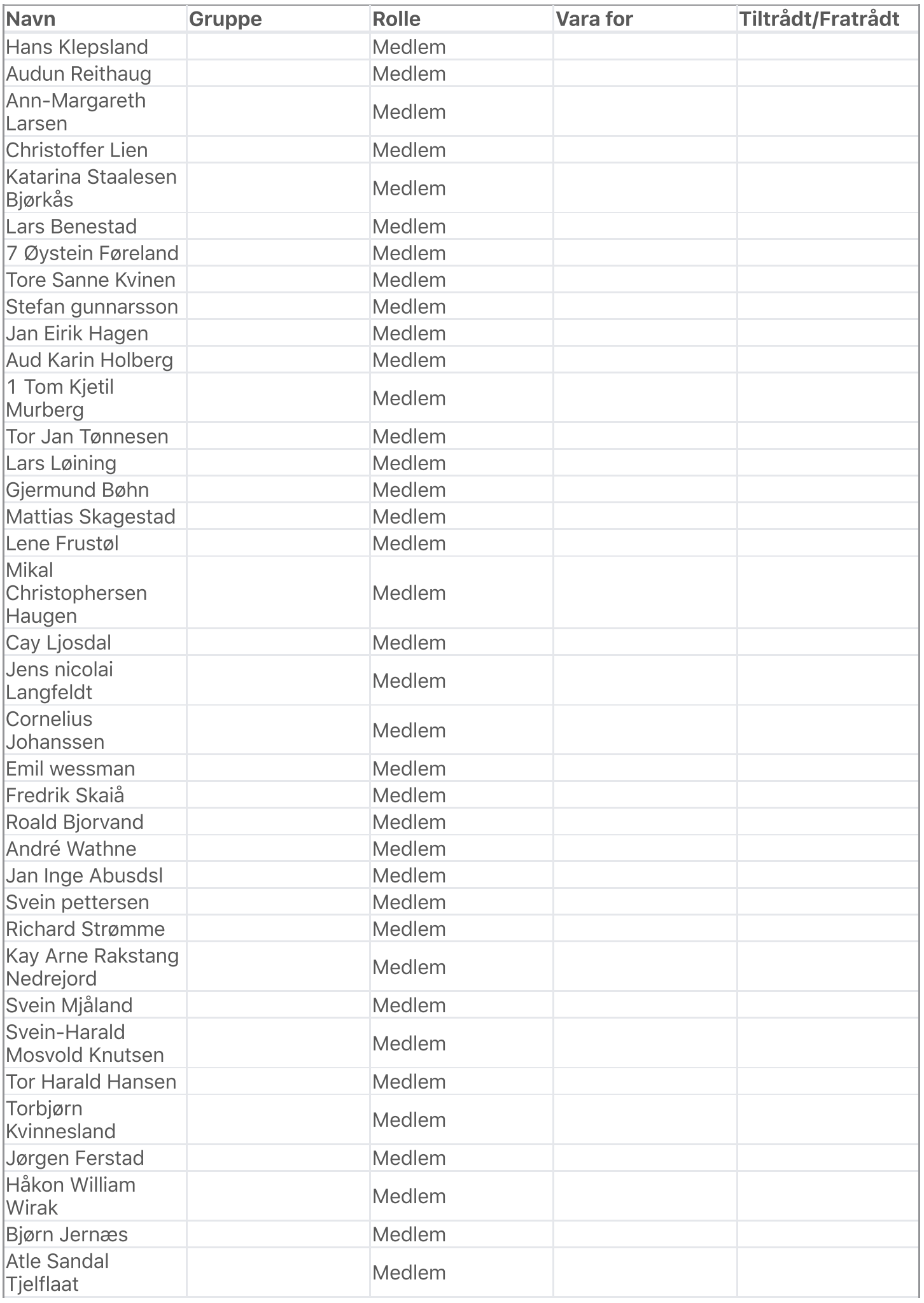

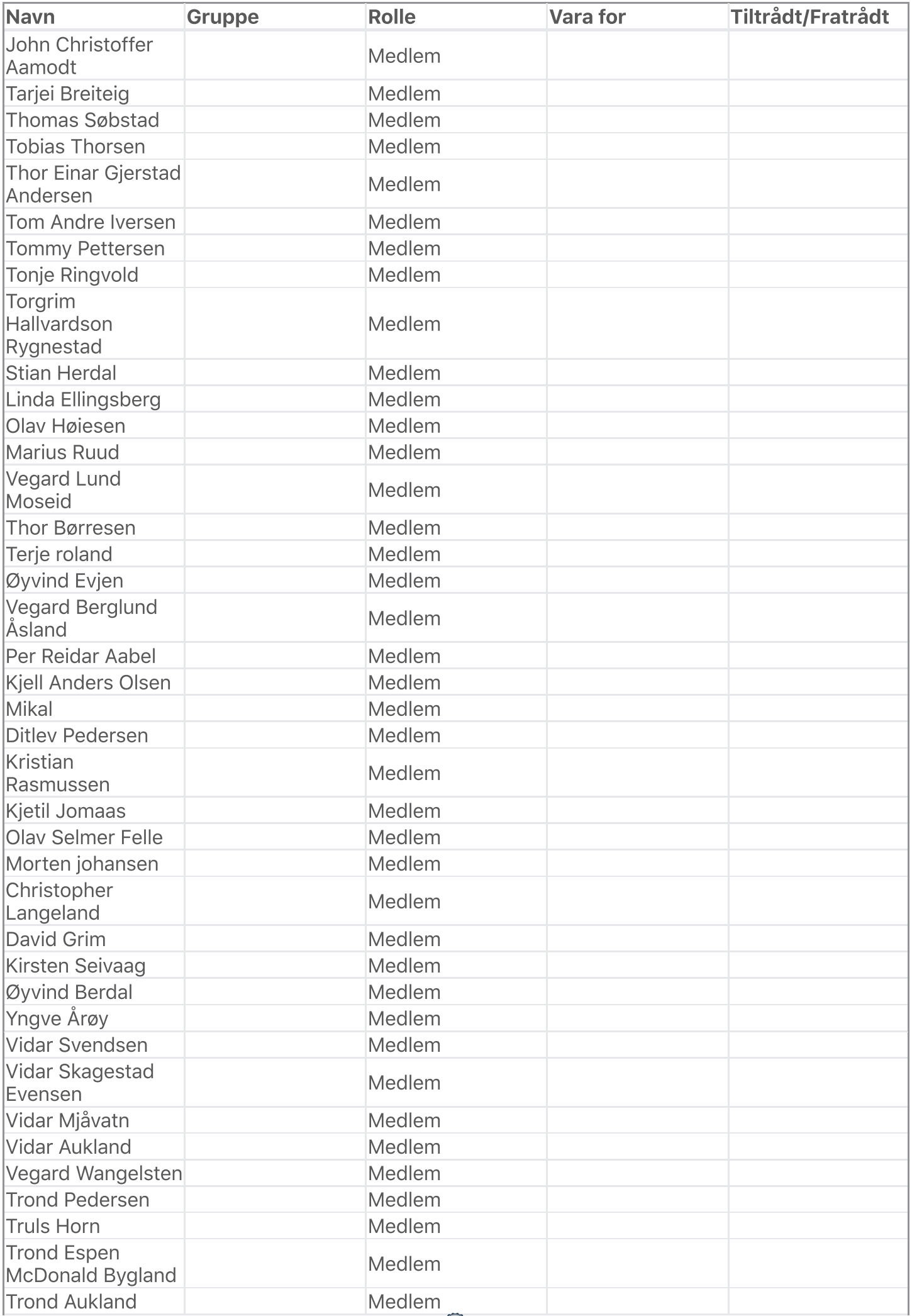

https://easy.digdem.no/meetings/clxbgydfe031l01nmdempcric/protocol 4/18 Transaksjon 09222115557520822673 Signert RI, EK

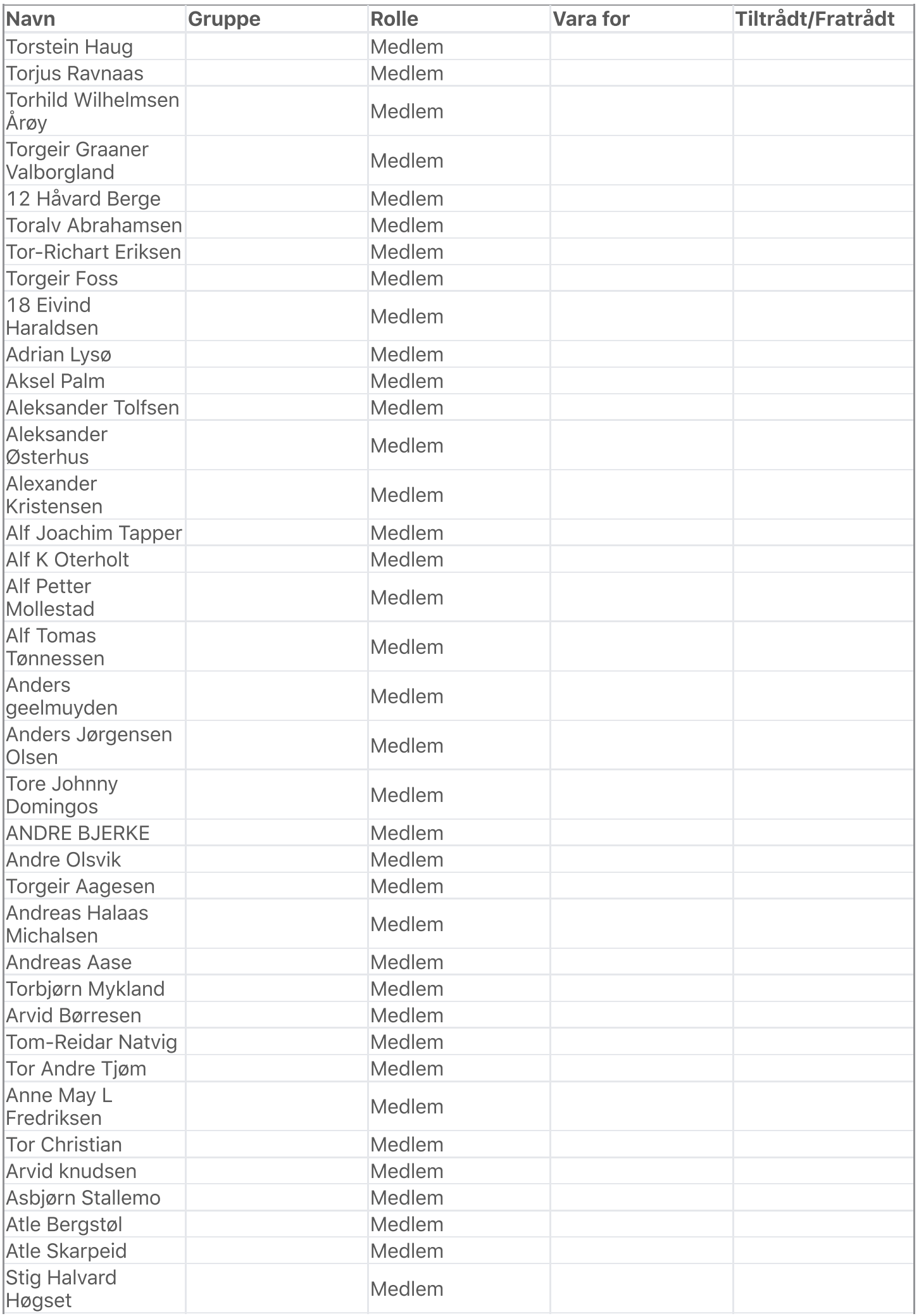

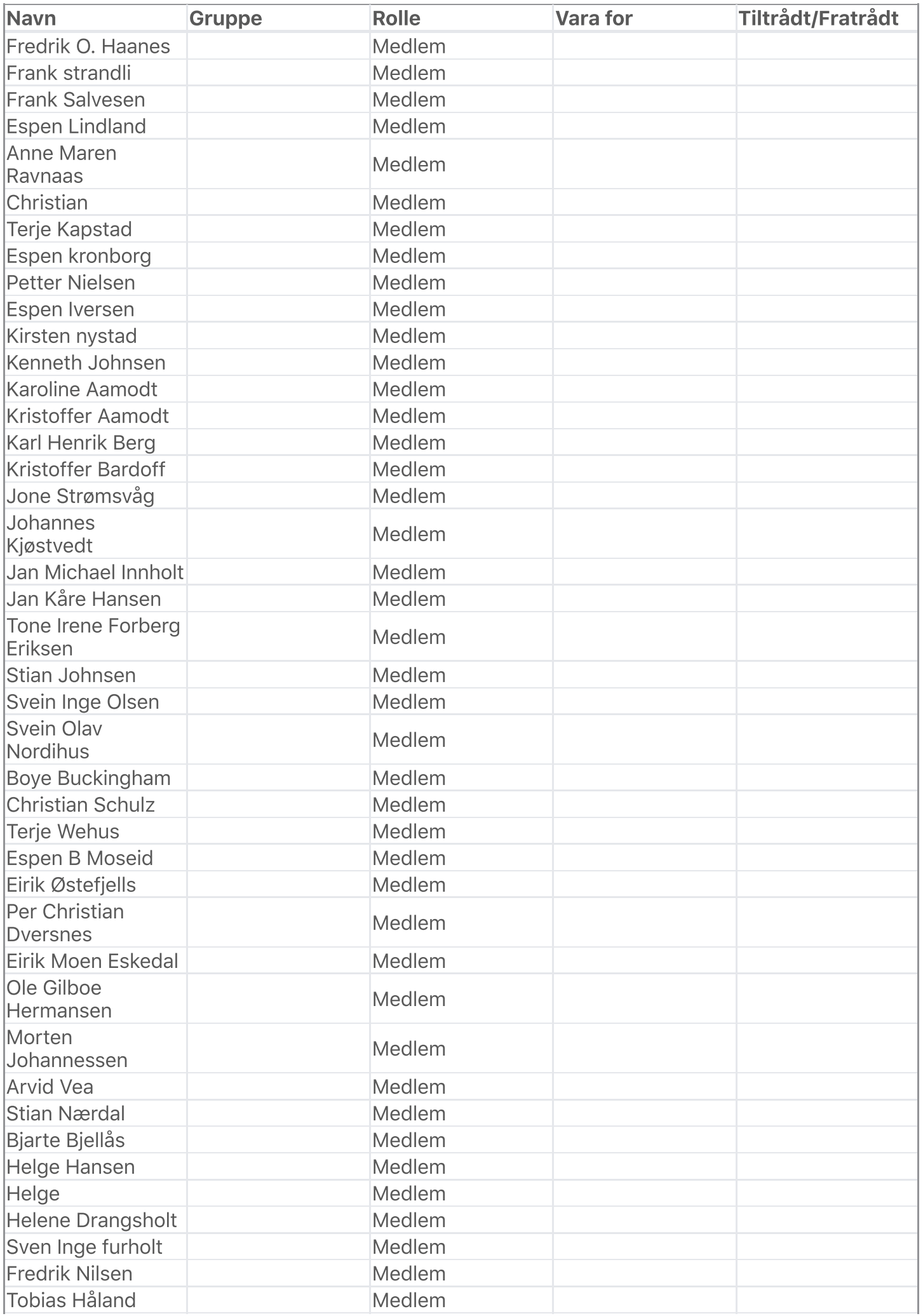

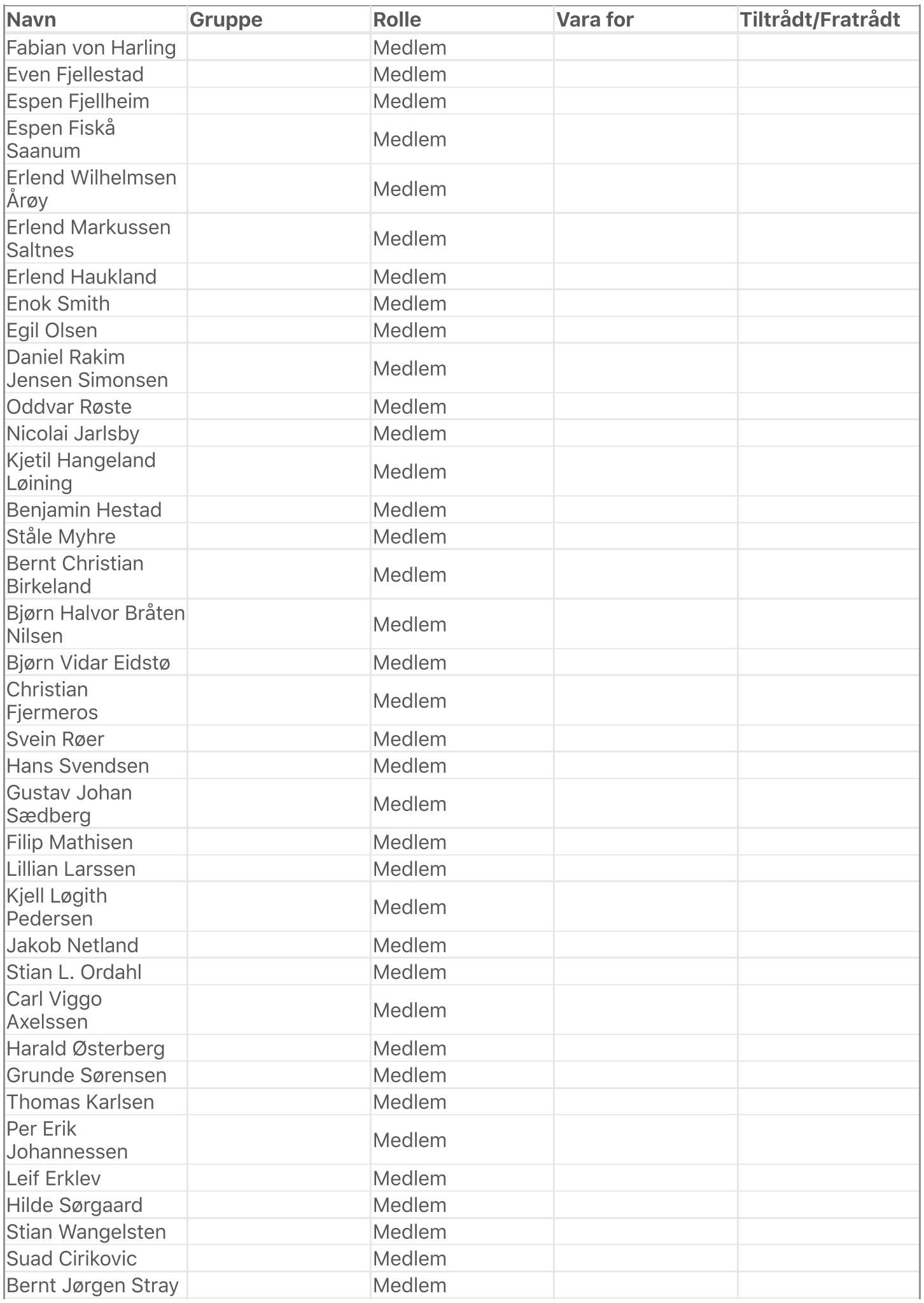

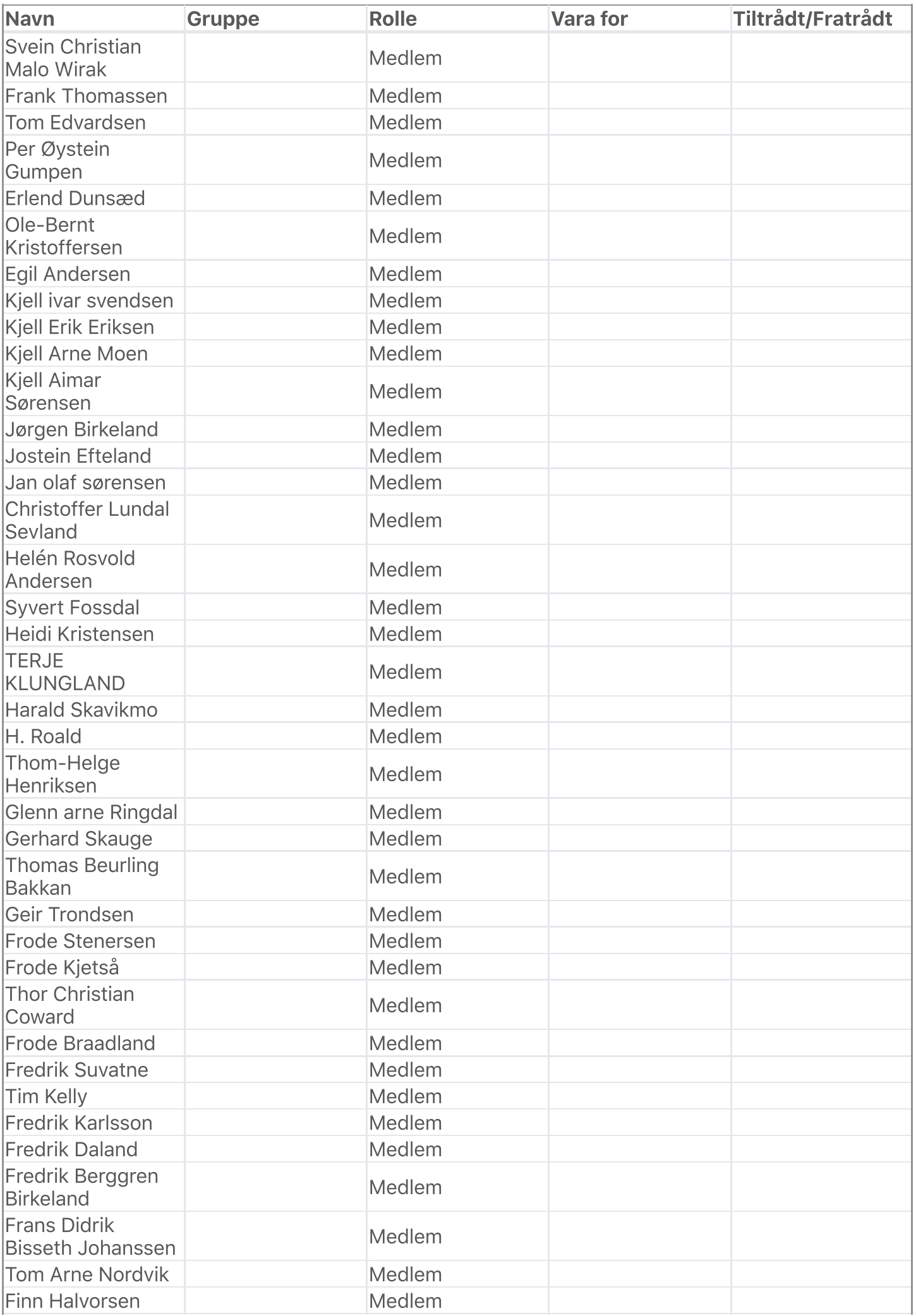

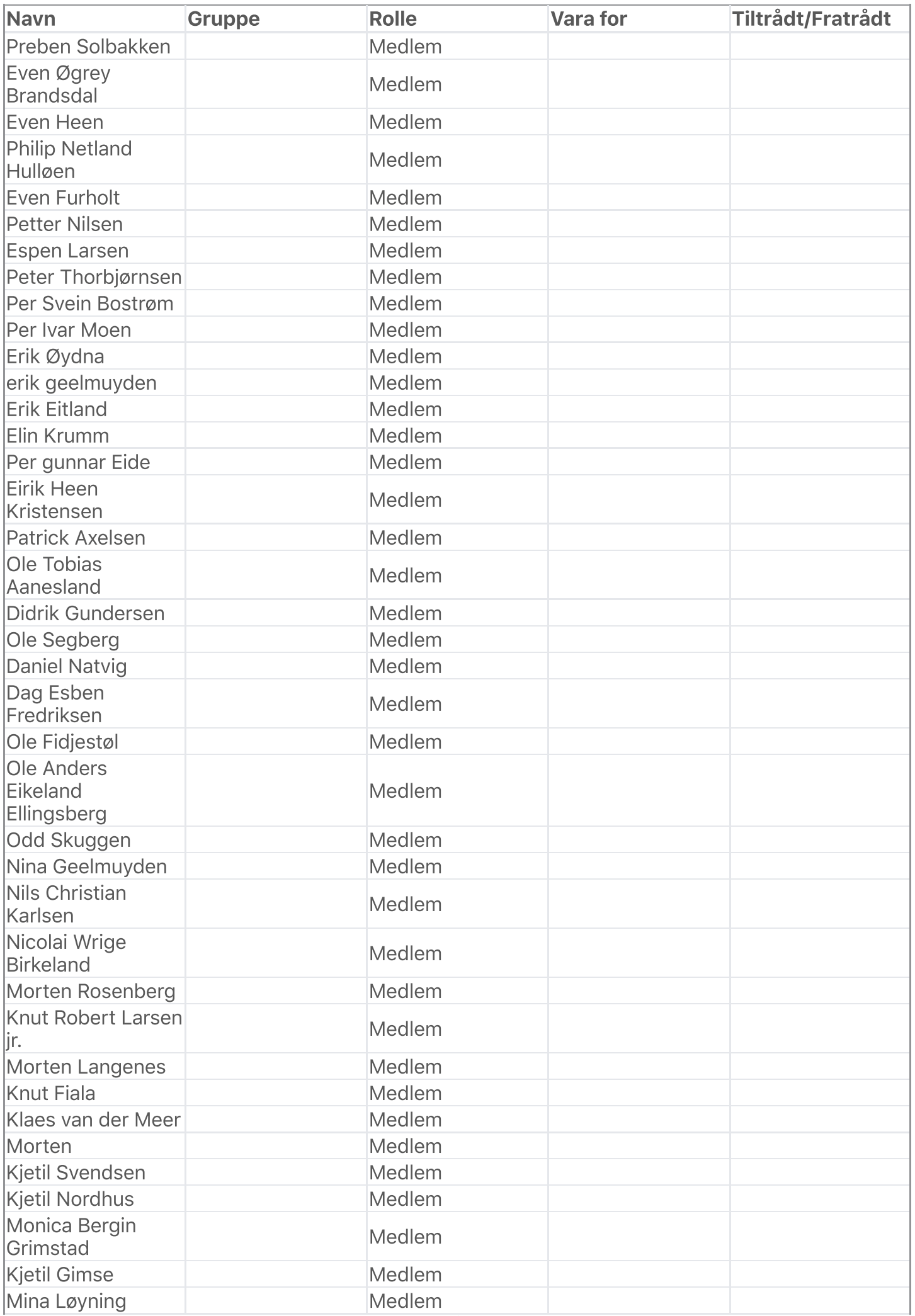

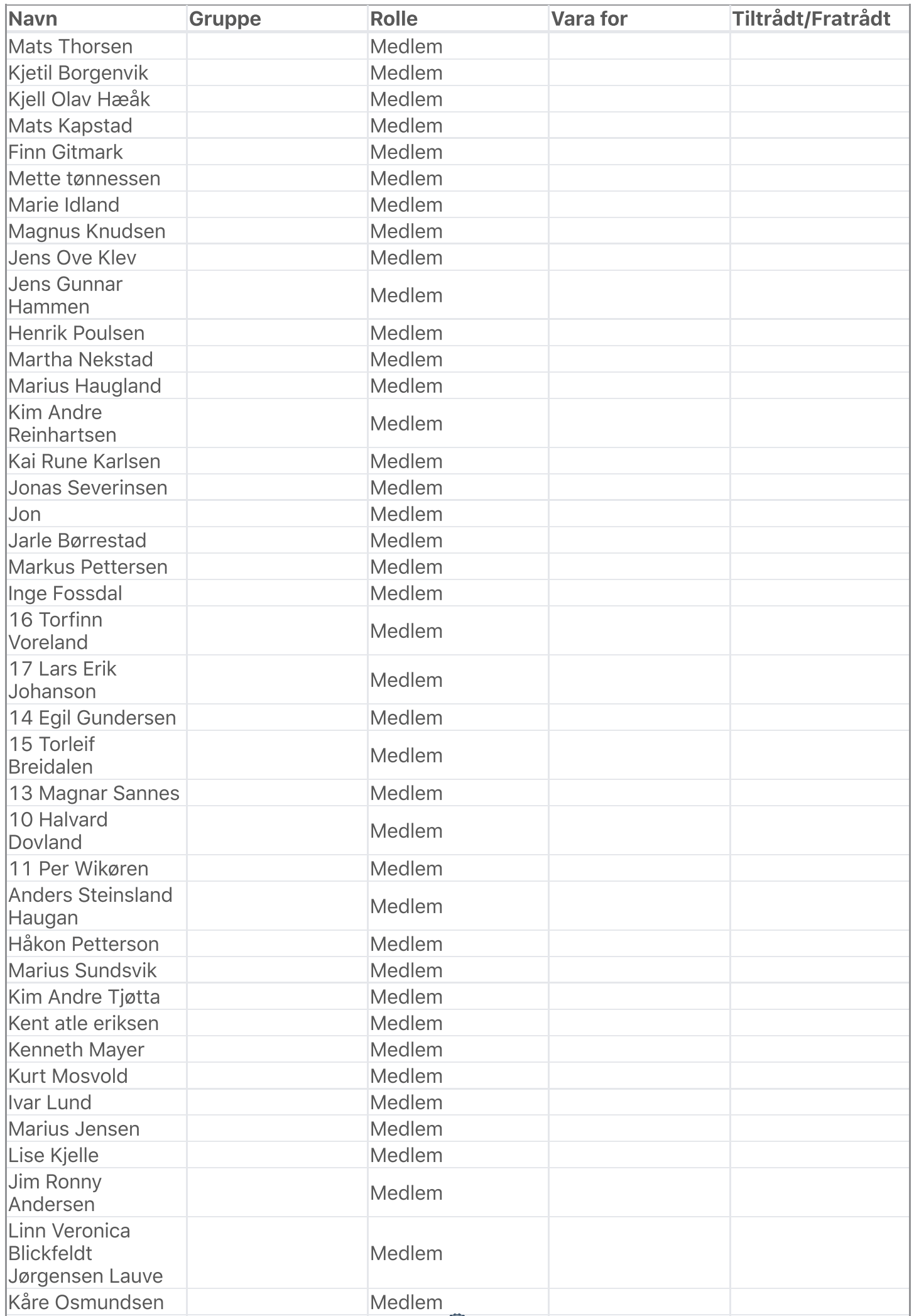

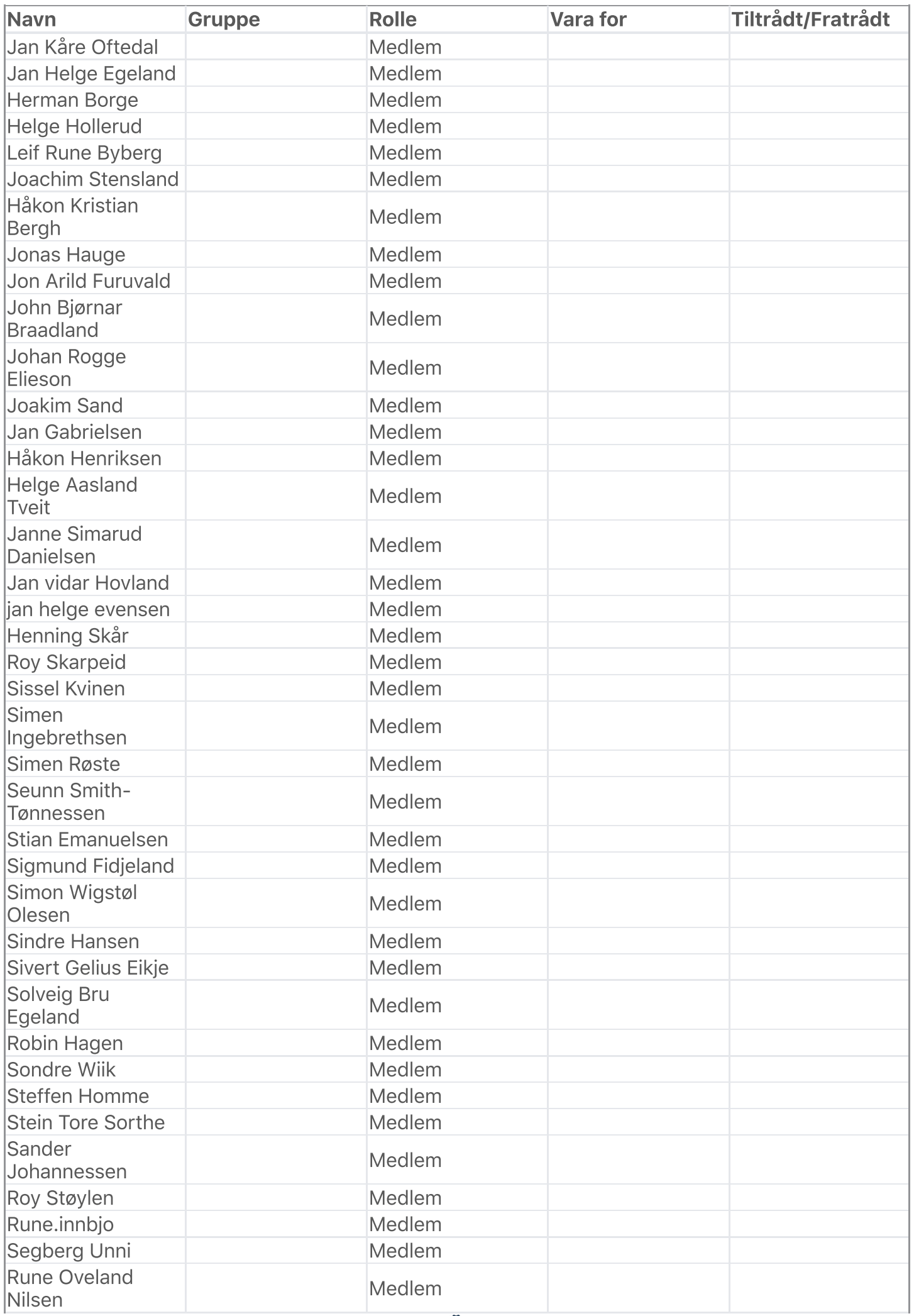

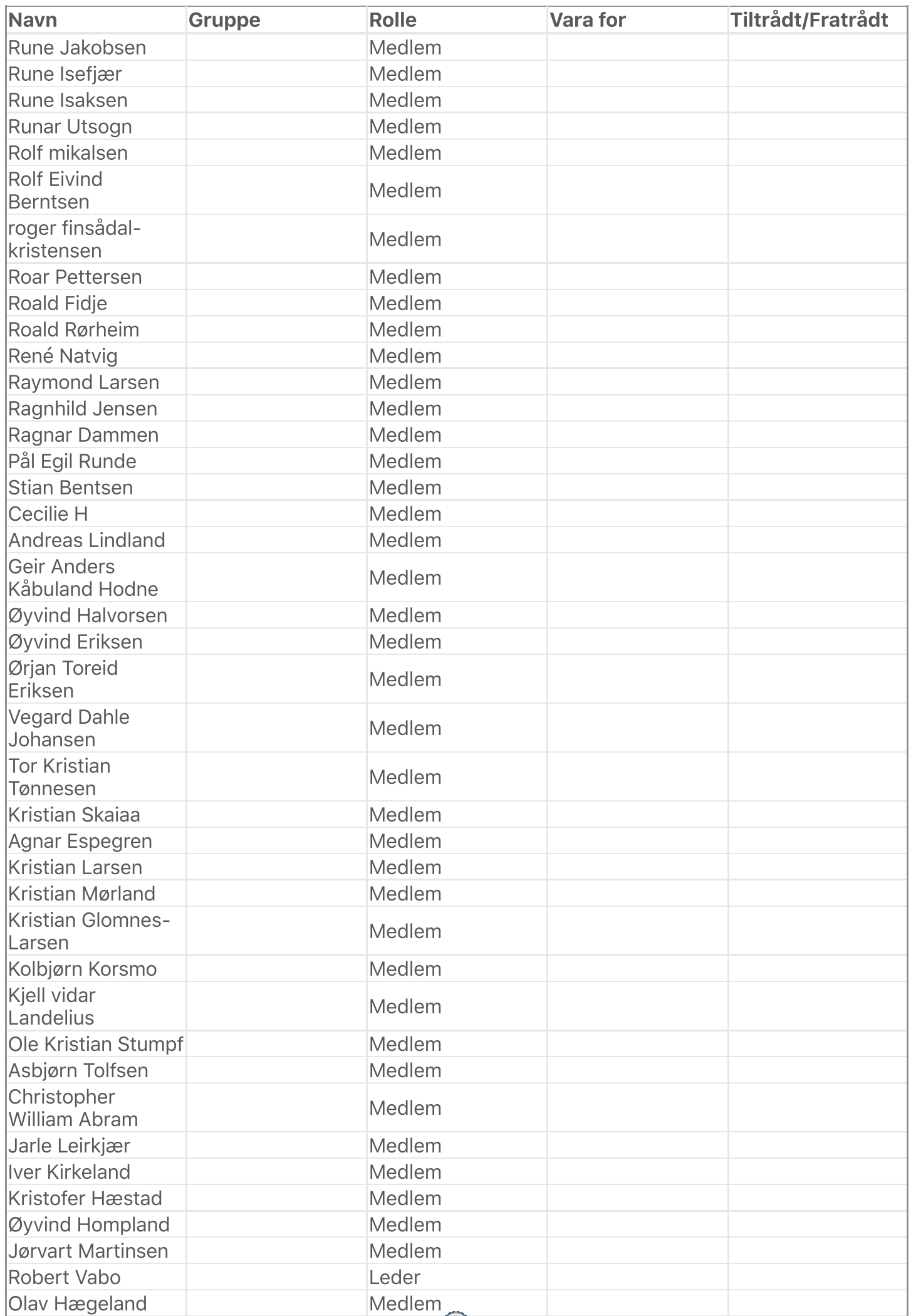

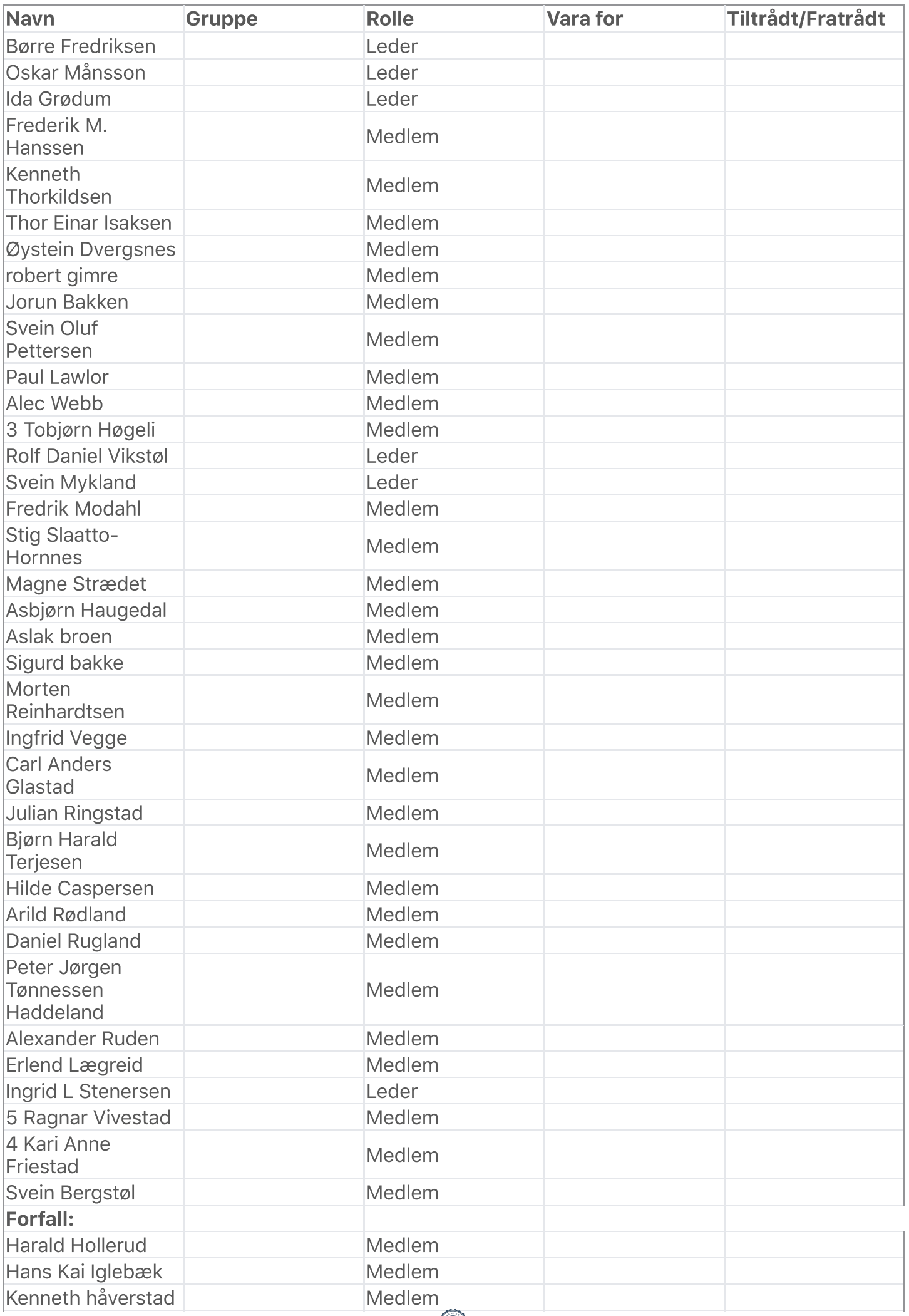

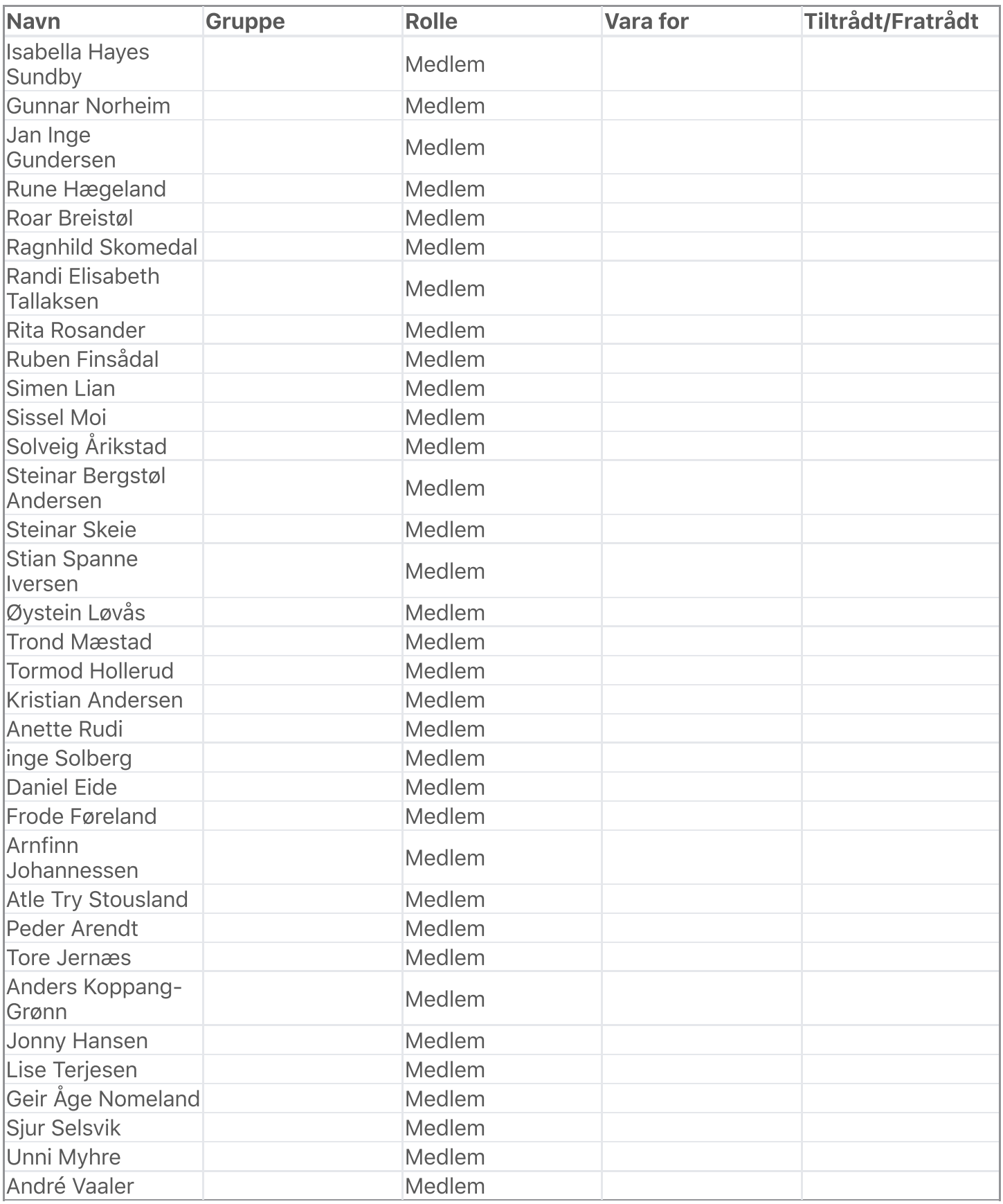

De meldte forfall ble godkjent.

## Habilitetsvurderinger

Habilitetsvurderingene ble godkjent.

### **Saksliste**

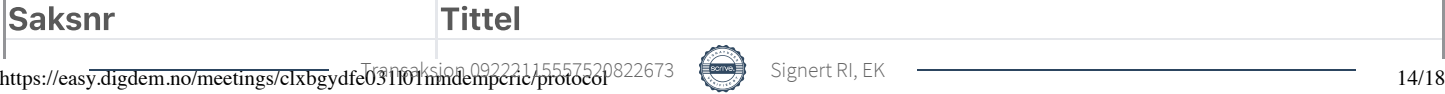

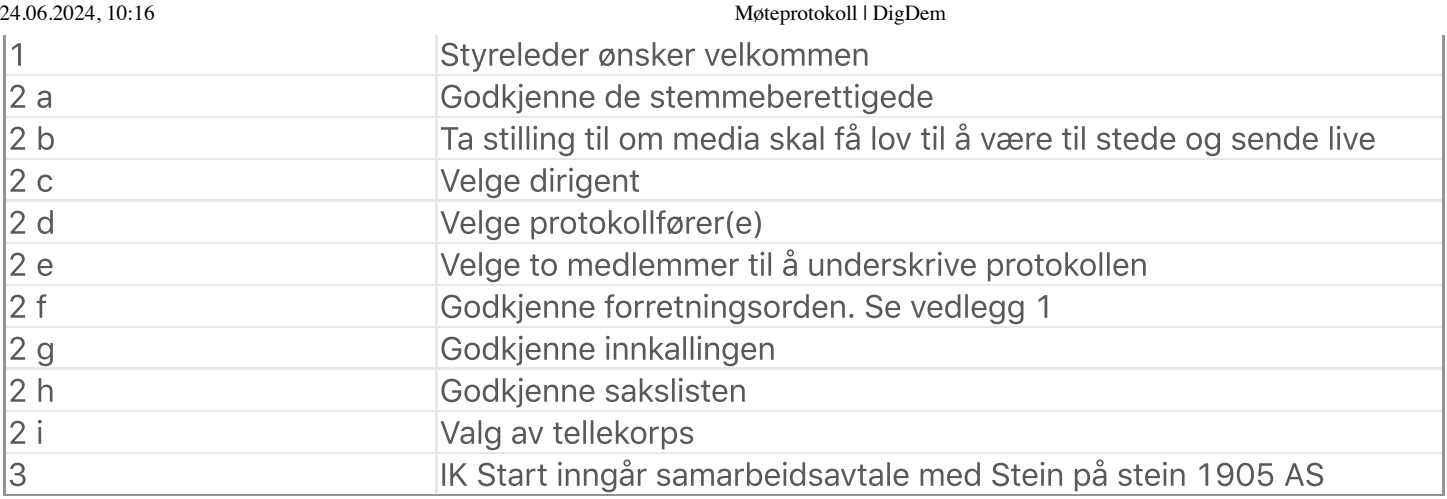

Saksliste godkjent.

### Behandling

#### Sak: 1, Styreleder ønsker velkommen

Innstilling

Ingen innstilling eksisterer Behandling:

Ingen forslag innsendt Votering:

Ingen voteringer utført Sak: 2 a, Godkjenne de stemmeberettigede

Innstilling

Ingen innstilling eksisterer Behandling:

Ingen forslag innsendt Votering:

Tas til etterretning Sak: 2 b, Ta stilling til om media skal få lov til å være til stede og sende live

Innstilling:

Styret ønsker ikke at media skal være tilstede under behandlingen av sak Vedtak:

Styret ønsker ikke at media skal være tilstede under behandlingen av sak Behandling:

Ingen forslag innsendt Votering:

#### Voteringspunkt Ny votering - Styrets innstilling

Flertallet voterte for: 222 () og 199 () stemte mot

Overstyrte stemmer

#### Voteringspunkt Styrets innstilling

Flertallet voterte for: 196 () og 163 () stemte mot

#### Sak: 2 c, Velge dirigent

#### Innstilling:

Jens Anders Ravnaas velges til dirigent Behandling:

Ingen forslag innsendt Votering:

Tas til etterretning Sak: 2 d, Velge protokollfører(e)

#### Innstilling:

Ida Grødum velges til protokollfører Behandling:

Ingen forslag innsendt Votering:

Tas til etterretning Sak: 2 e, Velge to medlemmer til å underskrive protokollen

#### Innstilling:

Elin Krumm og Rune Isefjær velges til å underskrive protokoll Behandling:

Ingen forslag innsendt Votering:

Tas til etterretning Sak: 2 f, Godkjenne forretningsorden. Se vedlegg 1

#### Innstilling:

Forretningsorden godkjennes Behandling:

Ingen forslag innsendt Votering:

Tas til etterretning Sak: 2 g, Godkjenne innkallingen

#### Innstilling:

Innkallingen godkjennes med de innspill Børre har nevnt Vedtak:

24.06.2024, 10:16 Møteprotokoll | DigDem Innkallingen godkjennes med de innspill Børre har nevnt Behandling:

Ingen forslag innsendt Votering:

#### Voteringspunkt Innstilling

Flertallet voterte for: 398 () og 16 () stemte mot

Overstyrte stemmer

#### Sak: 2 h, Godkjenne sakslisten

Innstilling:

Sakslisten godkjennes Behandling:

Ingen forslag innsendt Votering:

Tas til etterretning Sak: 2 i, Valg av tellekorps

#### Innstilling:

Ida Grødum teller stemmer Behandling:

Ingen forslag innsendt Votering:

Tas til etterretningn Sak: 3, IK Start inngår samarbeidsavtale med Stein på stein 1905 AS

#### Innstilling:

Årsmøtet gir styret mandat til å inngå dualmodell med Stein på stein 1905 AS utfra de forutsetninger som er skissert i årsmøtet og eventuelle føringer fra NFF. Årsmøtet gir samtidig styret mandat til å utnevne to representanter til styret i Stein på stein 1905 AS. Vedtak:

Årsmøtet gir styret mandat til å inngå dualmodell med Stein på stein 1905 AS utfra de forutsetninger som er skissert i årsmøtet og eventuelle føringer fra NFF. Årsmøtet gir samtidig styret mandat til å utnevne to representanter til styret i Stein på stein 1905 AS. Behandling:

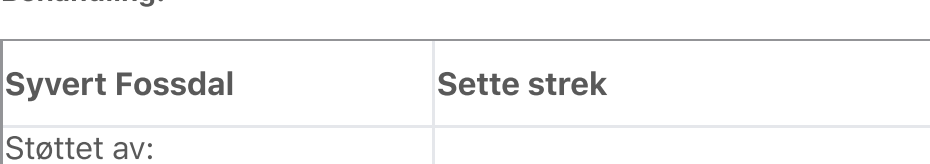

# Støttet av: Forslag: Debatten tilfører ikke noe nytt. På tide å komme i mål

#### Votering:

#### Voteringspunkt Innstilling

Flertallet voterte for: 364 () og 85 () stemte mot

#### Overstyrte stemmer

Vedtak: Årsmøtet gir styret mandat til å inngå dualmodell med Stein på stein 1905 AS utfra de forutsetninger som er skissert i årsmøtet og eventuelle føringer fra NFF. Årsmøtet gir samtidig styret mandat til å utnevne to representanter til styret i Stein på stein 1905 AS.

Møtet hevet kl: 18. juni 2024 21:51

#### Signert av:

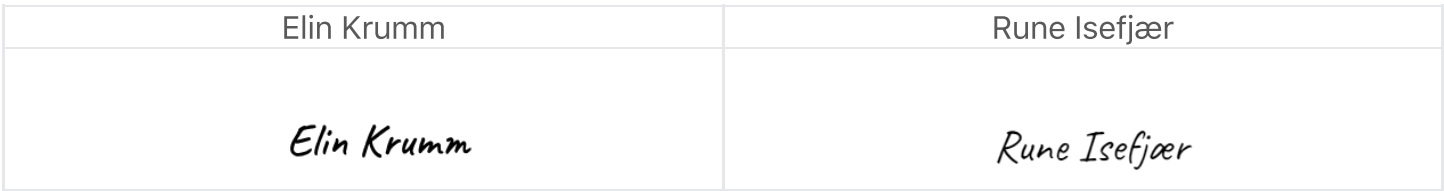

## Verifikasjon

Transaksjon 09222115557520822673

#### Dokument

Møteprotokoll EOÅ 18.06.24 PDF Hoveddokument 18 sider Initiert på 2024-06-24 10:18:09 CEST (+0200) av Ingrid Stenersen (IS) Ferdigstilt den 2024-06-25 10:52:13 CEST (+0200)

#### Initiativtaker

#### Ingrid Stenersen (IS)

Idrettsklubben Start ingrid.stenersen@no.specsavers.com +4795886524

#### Underskriverne

Rune Isefjær (RI) rune.isefjaer@nov.com

Rune Isefjær

Signert 2024-06-24 10:23:01 CEST (+0200)

Elin Krumm (EK) elin@infografikk.no

Elin Krumm

Signert 2024-06-25 10:52:13 CEST (+0200)

Denne verifiseringen ble utstedt av Scrive. Informasjon i kursiv har blitt verifisert trygt av Scrive. For mer informasjon/bevis som angår dette dokumentet, se de skjulte vedleggene. Bruk en PDF-leser, som Adobe Reader, som kan vise skjulte vedlegg for å se vedleggene. Vennligst merk at hvis du skriver ut dokumentet, kan ikke en utskrevet kopi verifiseres som original i henhold til bestemmelsene nedenfor, og at en enkel utskrift vil være uten innholdet i de skjulte vedleggene. Den digitale signeringsprosessen (elektronisk forsegling) garanterer at dokumentet og de skjulte vedleggene er originale, og dette kan dokumenteres matematisk og uavhengig av Scrive. Scrive tilbyr også en tjeneste som lar deg automatisk verifisere at dokumentet er originalt på: https://scrive.com/verify

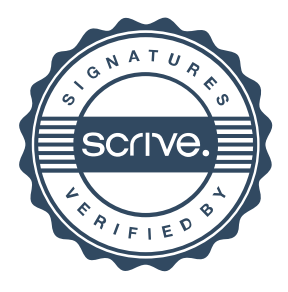